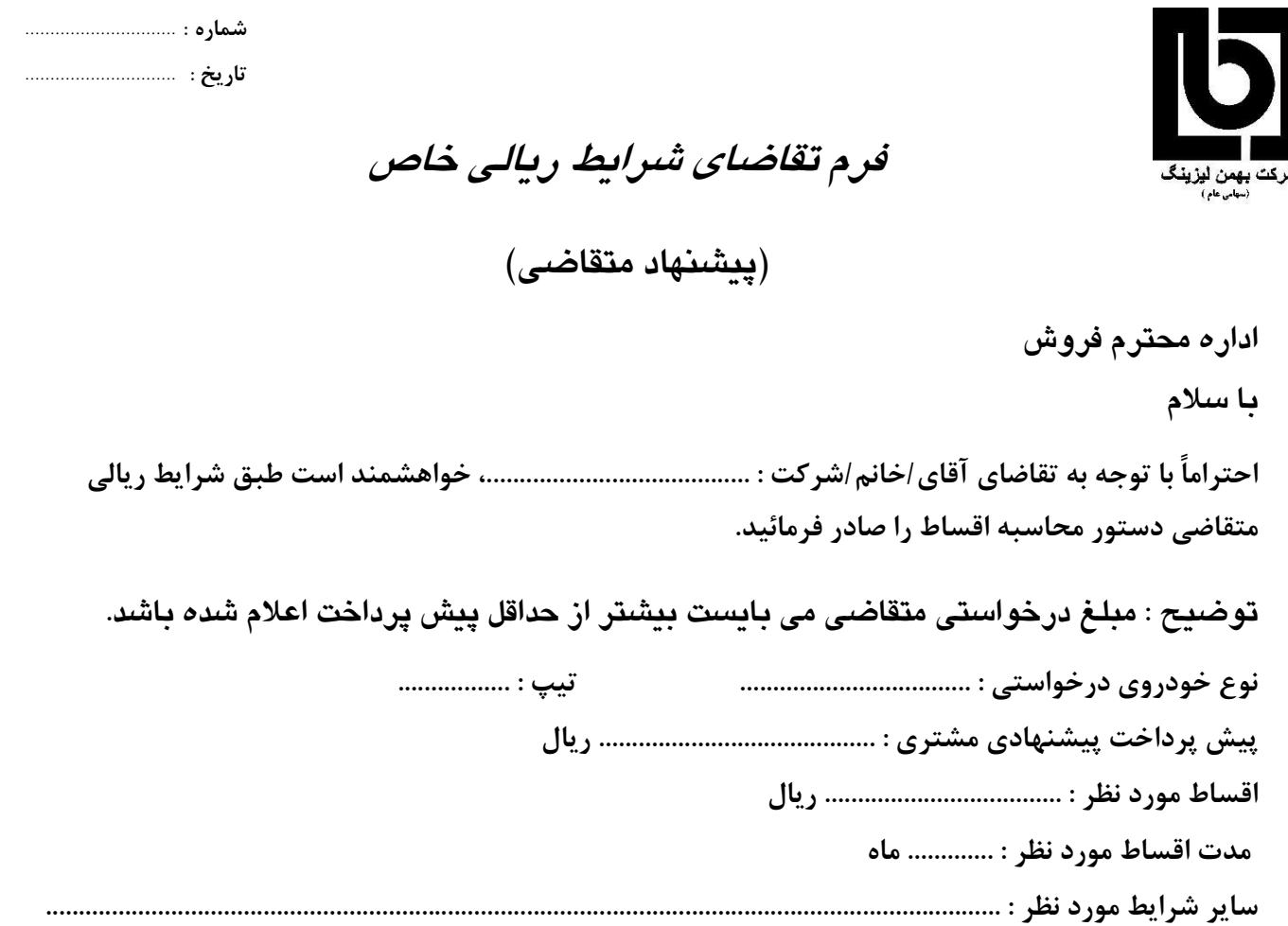

مهر و امضاء نمایندگی

## نمایندگی محترم

با سلام

احتراماً خواهشمند است شرایط ذیل به مشتری فوق الذکر ابلاغ گردد.

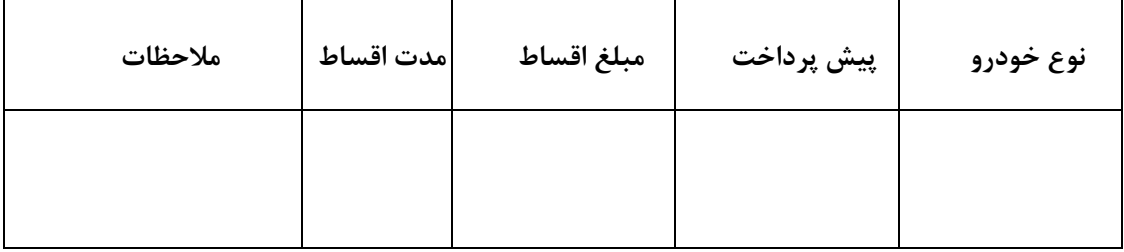

باتشكر

مدير /رئيس فروش